# **Review: RPC Information Flow**

**CS162Operating Systems and Systems Programming Lecture 25**

# **Protection and Security in Distributed Systems**

**November 29th, 2010 Prof. John Kubiatowicz http://inst.eecs.berkeley.edu/~cs162**

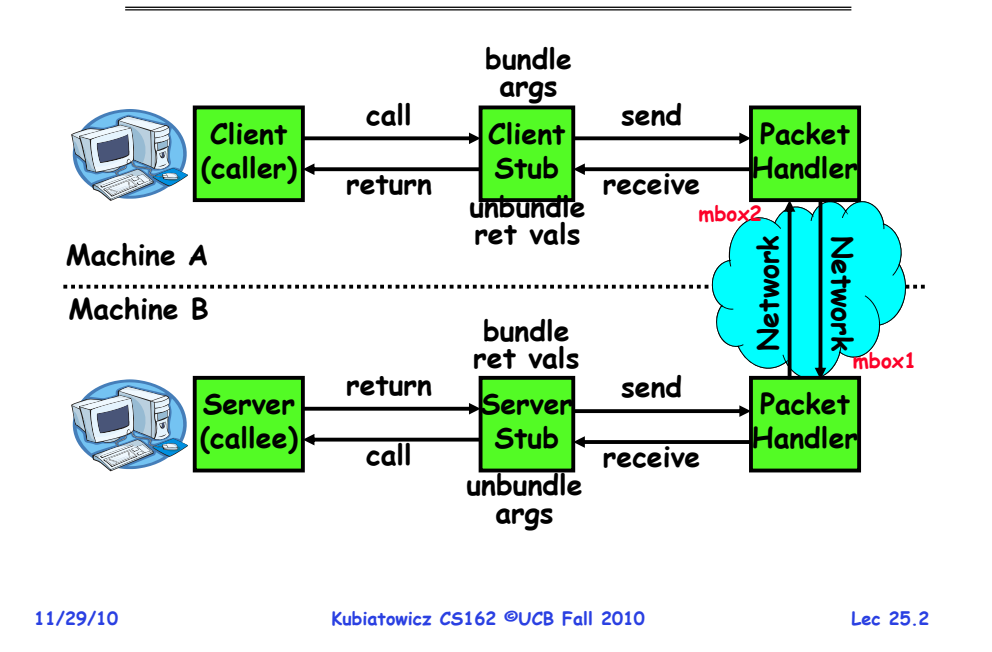

# **Review: Distributed File Systems**

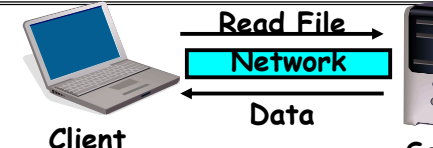

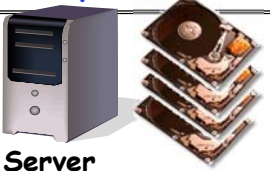

- **VFS: Virtual File System layer**
	- **Provides mechanism which gives same system call interface for different types of file systems**
- **Distributed File System:**
	- **Transparent access to files stored on a remote disk**
		- » **NFS: Network File System**
		- » **AFS: Andrew File System**
	- **Caching for performance**

**11/29/10**

- **Cache Consistency: Keeping contents of client caches consistent with one another**
	- **If multiple clients, some reading and some writing, how do stale cached copies get updated?**
	- **NFS: check periodically for changes**
	- **AFS: clients register callbacks so can be notified by server of changes**

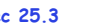

**11/29/10**

# **Goals for Today**

- **Security Mechanisms**
	- **Authentication**
	- **Authorization**
	- **Enforcement**
- **Cryptographic Mechanisms**

**Note: Some slides and/or pictures in the following are** adapted from slides ©2005 Silberschatz, Galvin, and Gagne. **Many slides generated from my lecture notes by Kubiatowicz.**

#### **Protection vs Security**

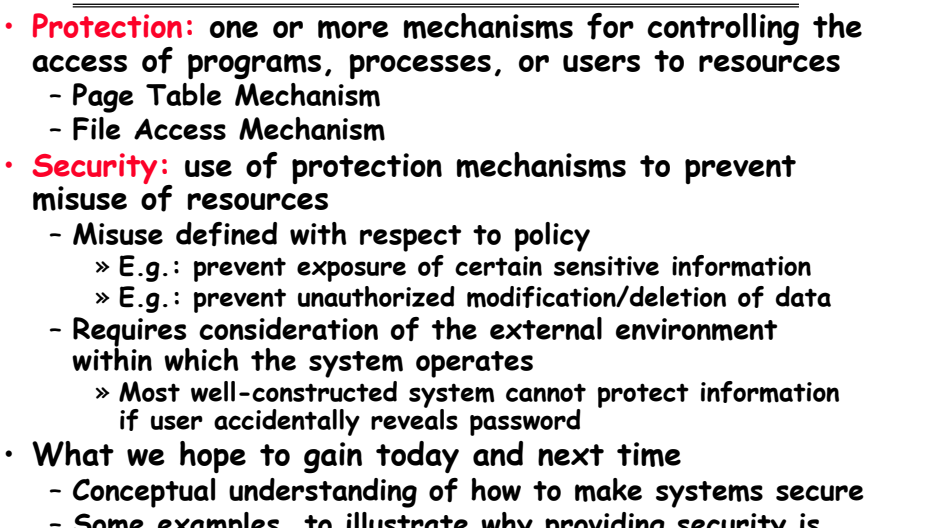

 **Some examples, to illustrate why providing security is really hard in practice**

**Kubiatowicz CS162 ©UCB Fall 2010**

# **Authentication: Identifying Users**

### • **How to identify users to the system?**

- **Passwords**
	- » **Shared secret between two parties**
	- » **Since only user knows password, someone types correct password must be user typing it**
	- » **Very common technique**
- **Smart Cards**
	- » **Electronics embedded in card capable of providing long passwords or satisfying challenge response queries**
	- » **May have display to allow reading of password**
	- » **Or can be plugged in directly; several credit cards now in this category**
- **Biometrics**
	- » **Use of one or more intrinsic physical or behavioral traits to identify someone**
	- » **Examples: fingerprint reader, palm reader, retinal scan**
	- » **Becoming quite a bit more common**

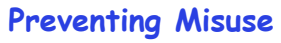

- **Types of Misuse:**
	- **Accidental:**
		- » **If I delete shell, can't log in to fix it!**
		- » **Could make it more difficult by asking: "do you really want to delete the shell?"**
	- **Intentional:**
		- » **Some high school brat who can't get a date, so instead he transfers \$3 billion from B to A.**
		- » **Doesn't help to ask if they want to do it (of course!)**
- **Three Pieces to Security**
	- **Authentication: who the user actually is**
	- **Authorization: who is allowed to do what**
	- **Enforcement: make sure people do only what they are supposed to do**
- **Loopholes in any carefully constructed system:**
	- **Log in as superuser and you've circumvented authentication**
	- **Log in as self and can do anything with your resources; for instance: run program that erases all of your files**
	-

**Kubiatowicz CS162 ©UCB Fall 2010**

– **Can you trust software to correctly enforce Authentication and Authorization?????**

**11/29/10**

**Lec 25.6**

"**eggplant"**

# **Passwords: Secrecy**

- **System must keep copy of secret to check against passwords**
	- **What if malicious user gains access to list of passwords?**
	- » **Need to obscure information somehow**
	- **Mechanism: utilize a transformation that is difficult to reverse without the right key (e.g. encryption)**
- **Example: UNIX /etc/passwd file**
	- **passwd one way transform(hash) encrypted passwd**
	- **System stores only encrypted version, so OK even if someone reads the file!**
	- **When you type in your password, system compares encrypted version**
- **Problem: Can you trust encryption algorithm?**
	- **Example: one algorithm thought safe had back door** » **Governments want back door so they can snoop**
	- **Kubiatowicz CS162 ©UCB Fall 2010**– **Also, security through obscurity doesn't work** » **GSM encryption algorithm was secret; accidentally released; Berkeley grad students cracked in a few hours**

**Kubiatowicz CS162 ©UCB Fall 2010**

**Lec 25.7**

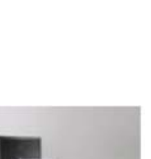

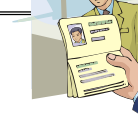

**Lec 25.5**

#### **Passwords: How easy to guess?**

- **Ways of Compromising Passwords**
	- **Password Guessing:** 
		- » **Often people use obvious information like birthday, favorite color, girlfriend's name, etc…**
	- **Dictionary Attack:** 
		- » Work way through dictionary and compare encrypted **Warshing of dictionary words with entries in /etc/passwd**
	- **Dumpster Diving:**
		- » **Find pieces of paper with passwords written on them**
	- » **(Also used to get social-security numbers, etc)**
- **Paradox:** 
	- **Short passwords are easy to crack**
	- **Long ones, people write down!**
- **Technology means we have to use longer passwords**
	- **UNIX initially required lowercase, 5-letter passwords: total of 265=10million passwords**
		- » **In 1975, 10ms to check a password 1 day to crack**
		- » **In 2005, .01μs to check a password 0.1 seconds to crack**
		- » **Even faster today (use multiple processors)**
	- **Takes less time to check for all words in the dictionary!**

**Kubiatowicz CS162 ©UCB Fall 2010**

#### **Lec 25.9**

# **Passwords: Making harder to crack**

- **How can we make passwords harder to crack?** – **Can't make it impossible, but can help**
- **Technique 1: Extend everyone's password with a unique number (stored in password file)**
	- **Called "salt". UNIX uses 12-bit "salt", making dictionary attacks 4096 times harder**
	- Without salt, would be possible to pre-compute all the **Without salt, would be possible to pre-compute all the words in the dictionary hashed with the UNIX algorithm: would make comparing with /etc/passwd easy!**
	- **Also, way that salt is combined with password designed to frustrate use of off-the-shelf DES hardware**
- **Technique 2: Require more complex passwords**
	- **Make people use at least 8-character passwords with upper-case, lower-case, punctuation, and numbers** » **708=6x1014=6million seconds=69 days@0.01μs/check**
	- **Unfortunately, people still pick common patterns** » **e.g. Capitalize first letter of common word, add one digit**

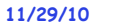

**Kubiatowicz CS162 ©UCB Fall 2010**

**Lec 25.10**

# **Passwords: Making harder to crack (con't)**

# • **Technique 3: Delay checking of passwords**

- **If attacker doesn't have access to /etc/passwd, delay every remote login attempt by 1 second**
- **Makes it infeasible for rapid-fire dictionary attack**
- **Technique 4: Assign very long passwords**
	- **Long passwords or pass-phrases can have more entropy (randomness harder to crack)**
	- **Give everyone a smart card (or ATM card) to carry around to remember password**
		- » **Requires physical theft to steal password**
		- » **Can require PIN from user before authenticates self**
	- **Better: have smartcard generate pseudorandom number**
		- » **Client and server share initial seed**
		- » **Each second/login attempt advances to next random number**
- **Technique 5: "Zero-Knowledge Proof"**
	- **Require a series of challenge-response questions**
		- » **Distribute secret algorithm to user**
		- » **Server presents a number, say "5"; user computes something from the number and returns answer to server**
		- » **Server never asks same "question" twice**
	- **Often performed by smartcard plugged into system**

#### **Administrivia**

• **Final Exam**

**11/29/10**

- **Thursday 12/16, 8:00AM-11:00AM, 10 Evans**
- **All material from the course**
	- » **With slightly more focus on second half, but you are still responsible for all the material**
- **Two sheets of notes, both sides**
- **Will need dumb calculator**
- **Should be working on Project 4**
	- **Final Project due on Tuesday 12/7**
- **In the news: Net Neutrality Heats up…**
	- **Definition: Advocating no restrictions by Internet Service Providers and governments on content, sites, platforms, equipment that may be attached, and modes of communication.**
	- **Netflix partner Level 3 vowing to fight Comcast**
		- » **Currently, Comcast charging Level 3 a recurring fee for delivery of Netflix content to Comcast users**
		- **Kubiator of the FCC's proposed internet policy principles"**<br>O **Determinate the ECC's proposed internet** policy principles" » **Believes that "Comcast's current position violates the spirit and**

**Lec 25.12**

### **Administrivia (con't)**

- **Final Lecture topics submitted to me:**
	- **Real Time Operating systems**
	- **Peer to peer systems and/or Distributed Systems**
	- **OS trends in the mobile phone industry (Android, etc)** » **Differences from traditional OSes?**
	- **GPU and ManyCore programming (and/or OSes?)**
	- **Virtual Machines and/or Trusted Hardware for security**
	- **Systems programming for non-standard computer systems** » **i.e. Quantum Computers, Biological Computers, …**
	- **Net Neutrality and/or making the Internet Faster**
	- **Mesh networks**
	- **Device drivers**
	- **A couple of votes for Dragons…**
- **This is a lot of topics…**
- **11/29/10 Kubiatowicz CS162 ©UCB Fall 2010 Lec 25.1311/29/10 Kubiatowicz CS162 ©UCB Fall 2010 Lec 25.1411/29/10 Kubiatowicz CS162 ©UCB Fall 2010 Lec 25.15Private Key Cryptography** • **Private Key (Symmetric) Encryption:** – **Single key used for both encryption and decryption** • **Plaintext: Unencrypted Version of message Ciphertext: Encrypted Version of message Important properties** – **Can't derive plain text from ciphertext (decode) without access to key** – **Can't derive key from plain text and ciphertext** – **As long as password stays secret, get both secrecy and authentication**• **Symmetric Key Algorithms: DES, Triple-DES, AES InsecureTransmission (ciphertext) Decrypt Key Encrypt Key Plaintext Plants CIA**<br>
SPY **CONTRACT CONSISTS TO THE CIA**<br>
SPY **CIA**<br>
CIA<br>
SPY **CIA**<br>
SPY **CIA**<br>
SPY **CIA 11/29/10 Kubiatowicz CS162 ©UCB Fall 2010 Lec 25.16Key Distribution** • **How do you get shared secret to both places?** – **For instance: how do you send authenticated, secret mail to someone who you have never met?** – **Must negotiate key over private channel**  » **Exchange code book**  » **Key cards/memory stick/others** • **Third Party: Authentication Server (like Kerberos)** – **Notation:** »**Kxy is key for talking between x and y** » **(…)K means encrypt message (…) with the key K** » **Clients: A and B, Authentication server S** – **A asks server for key:** » **A S: [Hi! I'd like a key for talking between A and B]** » **Not encrypted. Others can find out if A and B are talking** – **Server returns session key encrypted using B's key** » **S A: Message [ Use Kab (This is A! Use Kab)Ksb ] Ksa** » **This allows A to know, "S said use this key"** – **Whenever A wants to talk with B** » **A B: Ticket [ This is A! Use Kab ]Ksb** » **Now, B knows that Kab is sanctioned by S**

# **Authentication in Distributed Systems**

• **What if identity must be established across network?**

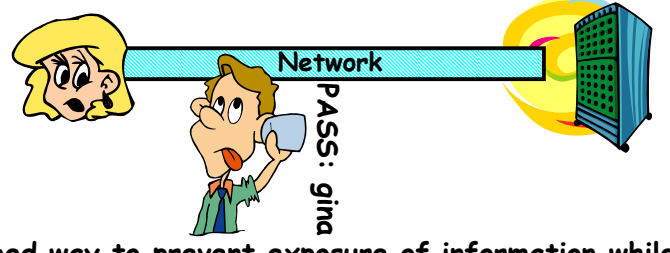

- **Need way to prevent exposure of information while still proving identity to remote system**
- **Many of the original UNIX tools sent passwords over the wire "in clear text"**

» **E.g.: telnet, ftp, yp (yellow pages, for distributed login)** » **Result: Snooping programs widespread** 

- **What do we need? Cannot rely on physical security!**
	- **Encryption: Privacy, restrict receivers**
	- **Authentication: Remote Authenticity, restrict senders**

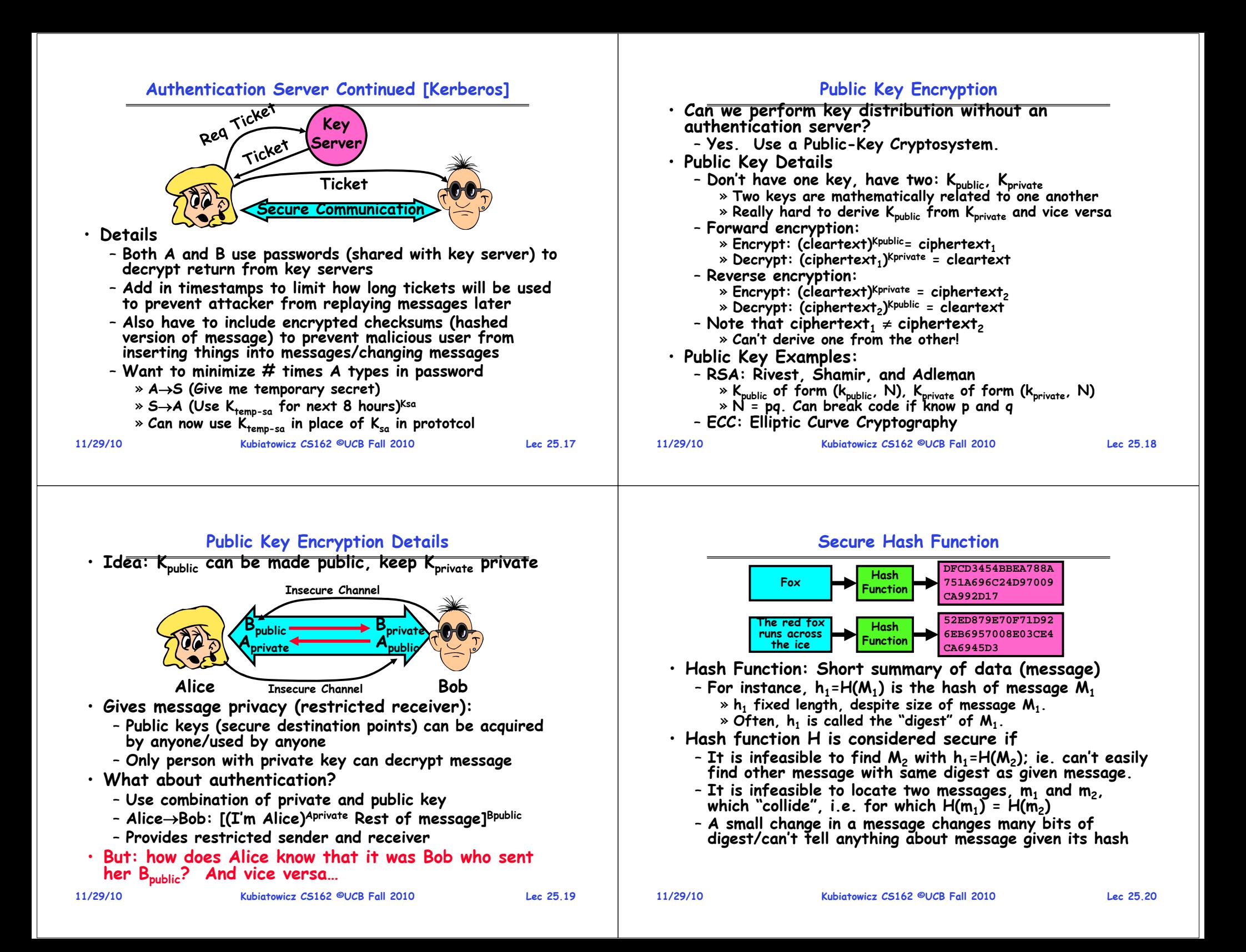

## **Use of Hash Functions**

- **Several Standard Hash Functions:**
	- **MD5: 128-bit output**
	- **SHA-1: 160-bit output, SHA-256: 256-bit output**
- **Can we use hashing to securely reduce load on server?**
	- **Yes. Use a series of insecure mirror servers (caches)**
	- **First, ask server for digest of desired file** » **Use secure channel with server**
	- **Then ask mirror server for file**
		- » **Can be insecure channel**
		- » **Check digest of result and catch faulty or malicious mirrors**

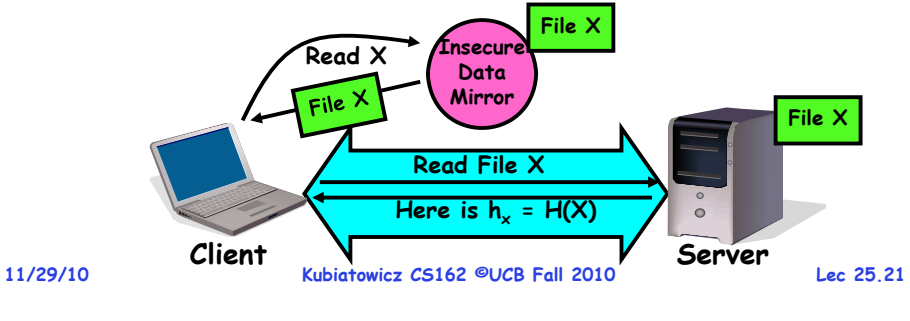

# **Security through SSL**

- **SSL Web Protocol** – **Port 443: secure http**
- **(pms)Ks**  $n<sub>s</sub>$ , cert<sub>s</sub> **nc**
- **Use public-key encryption for key-distribution**  • **Server has a certificate signed by certificate authority**
	- **Contains server info (organization, IP address, etc)**
	- **Also contains server's public key and expiration date**
- **Establishment of Shared, 48-byte "master secret"**
	- **Client sends 28-byte random value nc to server**
	- Server returns its own 28-byte random value n<sub>s</sub>, plus its<br>certificate cert<sub>s</sub>
	- **Client verifies certificate by checking with public key of certificate authority compiled into browser** » **Also check expiration date**
	- **Client picks 46-byte "premaster" secret (pms), encrypts it with public key of server, and sends to server**
	- Now, both server and client have n<sub>c</sub>, n<sub>s</sub>, and pms » **Each can compute 48-byte master secret using one-way and collision-resistant function on three values**
		- » Random "nonces"  $\mathsf{n}_\varepsilon$  and  $\mathsf{n}_\varepsilon$  make sure master secret fresh

**Lec 25.23**

# **Signatures/Certificate Authorities**

- **Can use Xpublic for person X to define their identity Presumably they are the only ones who know Xprivate.**
	-
- **Often, we think of Xpublic as a "principle" (user) Suppose we want X to sign message M?**
	- **Use private key to encrypt the digest, i.e. H(M)Xprivate**
		- **Send both M and its signature:** » **Signed message = [M,H(M)Xprivate]**
		- **Now, anyone can verify that M was signed by X**
			- » **Simply decrypt the digest with Xpublic**
			- » **Verify that result matches H(M)**
- **Now: How do we know that the version of Xpublic that we have is really from X???**
	- **Answer: Certificate Authority**
		- » **Examples: Verisign, Entrust, Etc.**
	- **X goes to organization, presents identifying papers** » Organization signs X's key: [ X<sub>public</sub>, H(X<sub>public</sub>)<sup>CAprivate</sup>]
		- » **Called a "Certificate"**
	- **Before we use Xpublic, ask X for certificate verifying key** » **Check that signature over Xpublic produced by trusted authority**
- **How do we get keys of certificate authority?** – **Compiled into your browser, for instance!**
- **11/29/10**
- **Kubiatowicz CS162 ©UCB Fall 2010**

**Lec 25.22**

• **How do we decide who is authorized**object **to do actions in the system?**  $F_1$ domain • **Access Control Matrix: contains**  $D_{t}$ read **all permissions in the system** – **Resources across top**   $D_2$ » **Files, Devices, etc…**

**Recall: Authorization: Who Can Do What?**

- **Domains in columns**
- 
- $\mathit{F}_2$  $F_3$ printer read print  $D_2$ read execute read read  $D_4$ write
- » **A domain might be a user or a group of permissions** » **E.g. above: User D3 can read F2 or execute F3**
- **In practice, table would be huge and sparse!**
- **Two approaches to implementation**
	- **Access Control Lists: store permissions with each object** » **Still might be lots of users!** 
		- » **UNIX limits each file to: r,w,x for owner, group, world**
		- » **More recent systems allow definition of groups of users and permissions for each group**
	- **Capability List: each process tracks objects has permission to touch**
		- » **Popular in the past, idea out of favor today**
		- » **Consider page table: Each process has list of pages it has access to, not each page has list of processes …**

### **How fine-grained should access control be?**

- **Example of the problem:**
	- **Suppose you buy a copy of a new game from "Joe's Game World" and then run it.**
	- **It's running with your userid**
		- » **It removes all the files you own, including the project due the next day…**
- **How can you prevent this?**
	- **Have to run the program under some userid.** 
		- » **Could create a second games userid for the user, which has no write privileges.**
		- » **Like the "nobody" userid in UNIX – can't do much**
	- **But what if the game needs to write out a file recording scores?**
		- » **Would need to give write privileges to one particular file (or directory) to your games userid.**
	- **But what about non-game programs you want to use, such as Quicken?**
		- » **Now you need to create your own private quicken userid, if you want to make sure tha the copy of Quicken you bought can't corrupt non-quicken-related files**
	- **But – how to get this right??? Pretty complex…**

```
11/29/10
```
**Kubiatowicz CS162 ©UCB Fall 2010**

**How to perform Authorization for Distributed Systems?**

**Lec 25.25**

## **Authorization Continued**

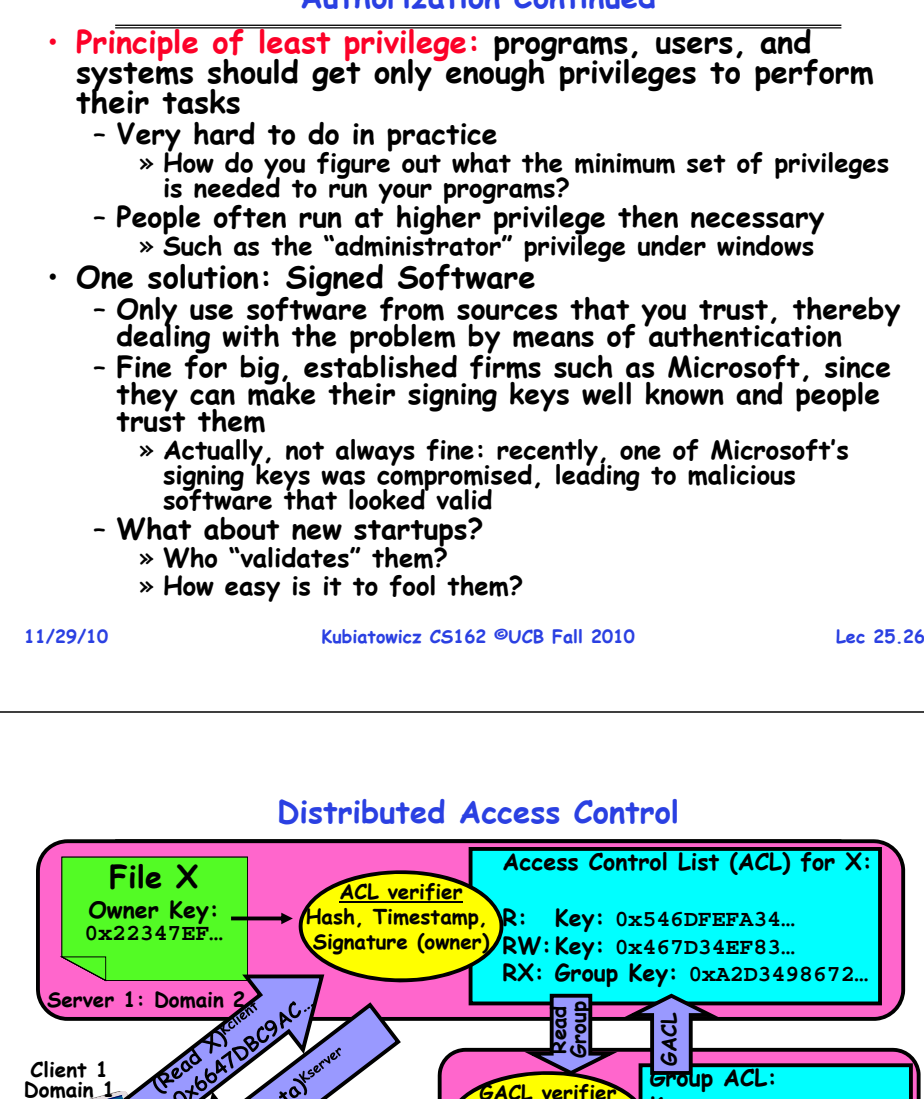

• **Issues: Are all user names in world unique?** – **No! They only have small number of characters**  $\ast$  kubi@mit.edu  $\rightarrow$  kubitron@lcs.mit.edu  $\rightarrow$ **kubitron@cs.berkeley.edu** » **However, someone thought their friend was kubi@mit.edu and I got very private email intended for someone else…** – **Need something better, more unique to identify person** • **Suppose want to connect with any server at any time?** – **Need an account on every machine! (possibly with different user name for each account)** – **OR: Need to use something more universal as identity** » **Public Keys! (Called "Principles")** » **People are their public keys Different AuthorizationDomains**

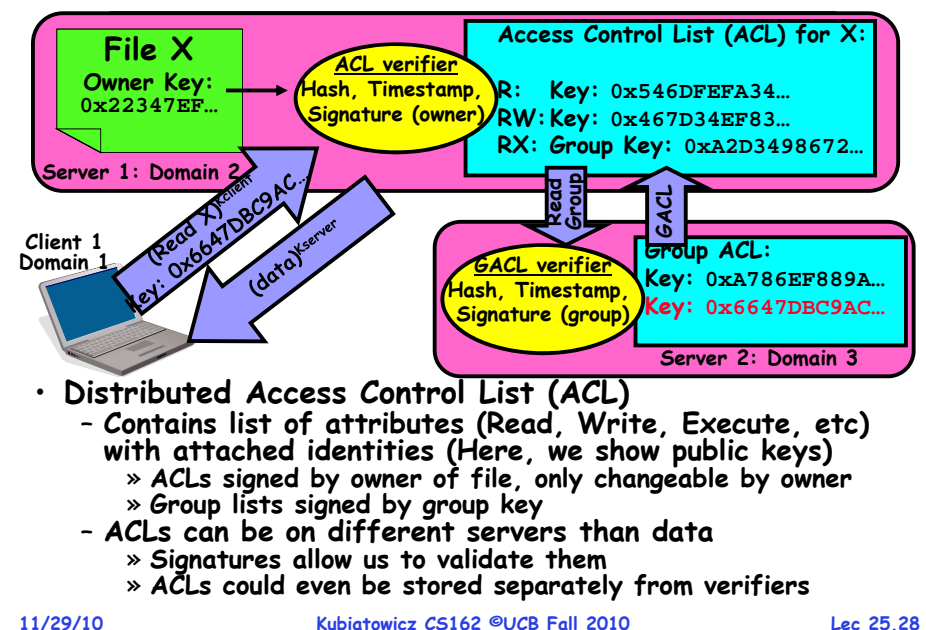

#### **Analysis of Previous Scheme**

- **Positive Points:**– **Identities checked via signatures and public keys**
	- » Client can't generate request for data unless they have **Client can't generate request for data unless they have private key to go with their public identity** » **Server won't use ACLs not properly signed by owner of file**
	-
	- No problems with multiple domains, since identities
	- designed to be cross-domain (public keys domain neutral) **Revocation:**
		- **What if someone steals your private key?**
			- » **Need to walk through all ACLs with your key and change…!**  » **This is very expensive**
		- **Better to have unique string identifying you that people place into ACLs**
			- » **Then, ask Certificate Authority to give you a certificate matching unique string to your current public key**
			- » **Client Request: (request + unique ID)Cprivate; give server certificate if they ask for it.**
			- » **Key compromisemust distribute "certificate revocation", since can't wait for previous certificate to expire.**
		- **What if you remove someone from ACL of a given file?** » **If server caches old ACL, then person retains access!**
			- **Kubiatowicz CS162 ©UCB Fall 2010**» **Here, cache inconsistency leads to security violations!**

#### **Analysis Continued**

- **Who signs the data?**
	- **Or: How does client know they are getting valid data?**
	- **Signed by server?**
		- » **What if server compromised? Should client trust server?**
	- **Signed by owner of file?**
		- » **Better, but now only owner can update file!**
		- » **Pretty inconvenient!**
	- **Signed by group of servers that accepted latest update?** » **If must have signatures from all servers Safe, but one bad server can prevent update from happening**
		- » **Instead: ask for a threshold number of signatures**
		- » **Byzantine agreement can help here**
- **How do you know that data is up-to-date?**
	- **Valid signature only means data is valid older version**
	- **Freshness attack:**
		- » **Malicious server returns old data instead of recent data**
		- » **Problem with both ACLs and data**
		- » **E.g.: you just got a raise, but enemy breaks into a server and prevents payroll from seeing latest version of update**

**Lec 25.30**

– **Hard problem**

**11/29/10**

» **Needs to be fixed by invalidating old copies or having a trusted group of servers (Byzantine Agrement?)**

**Kubiatowicz CS162 ©UCB Fall 2010**

# **Conclusion**

- **User Identification**
	- **Passwords/Smart Cards/Biometrics**
- **Passwords**

**11/29/10**

- **Encrypt them to help hid them**
- **Force them to be longer/not amenable to dictionary attack**
- **Use zero-knowledge request-response techniques**
- **Distributed identity**
	- **Use cryptography**
- **Symmetrical (or Private Key) Encryption**
	- **Single Key used to encode and decode**
	- **Introduces key-distribution problem**
- **Public-Key Encryption**
	- **Two keys: a public key and a private key**
- **Secure Hash Function**
	- **Used to summarize data**
	- **Hard to find another block of data with same hash**

**Lec 25.29**